CDBF Shell Взломанная версия With Keygen Скачать бесплатно без регистрации (Updated 2022)

[Скачать](http://lehmanbrotherbankruptcy.com/Q0RCRiBTaGVsbAQ0R.impressor/jukebox/maris/oillless?ZG93bmxvYWR8Y3o4TVRONGNueDhNVFkzTURBMk5UWTFOSHg4TWpVNU1IeDhLRTBwSUZkdmNtUndjbVZ6Y3lCYldFMU1VbEJESUZZeUlGQkVSbDA=teleradiocompany)

Скачать программу просмотра DBF DBF Viewer — это утилита, позволяющая просматривать и редактировать большие файлы базы данных без использования системных ресурсов. Программное обеспечение предлагает очень интуитивно понятный интерфейс, который позволяет вам открывать стандартный файл базы данных, а также делиться и извлекать документ в формате файла базы данных (.dbf). При открытии DBF Viewer отображает следующее: База данных Открытие файла базы данных — очень простой процесс. Просто дважды щелкните нужный файл, после чего утилита отобразит свойства файла и предложит вам доступ к базе данных. Просто просмотрите содержимое базы данных и скопируйте его в другое приложение или в буфер обмена. Вы также можете просматривать время открытия файла базы данных и место его создания, а также создавать свои собственные отчеты и экспортировать их в формат Word. Менеджер базы данных DBF Viewer также предлагает вам функциональные возможности менеджера баз данных. Основное отличие состоит в том, что приложение не использует файлы базы данных. Вы можете открыть базу данных, не загружая внешнее приложение, и редактировать все основные свойства базы данных, а также просматривать содержимое. Более того, вы даже можете извлечь всю информацию и сохранить ее как новый файл нужного вам формата. О программе просмотра DBF DBF Viewer — это утилита, позволяющая просматривать и редактировать большие файлы базы данных без использования системных ресурсов. Программное обеспечение предлагает очень интуитивно понятный интерфейс, который позволяет вам открывать стандартный файл базы данных, а также делиться и извлекать документ в формате файла базы данных (.dbf). При открытии DBF Viewer отображает следующее: База данных Открытие файла базы данных — очень простой процесс. Просто дважды щелкните нужный файл, после чего утилита отобразит свойства файла и предложит вам доступ к базе данных. Просто просмотрите содержимое базы данных и скопируйте его в другое приложение или в буфер обмена.Вы также можете просматривать время открытия файла базы данных и место его создания, а также создавать свои собственные отчеты и экспортировать их в формат Word. Менеджер базы данных DBF Viewer также предлагает вам функциональные возможности менеджера баз данных. Основное отличие состоит в том, что приложение не использует файлы базы данных. Вы можете открыть базу данных, не загружая внешнее приложение, и редактировать все основные свойства базы данных, а также просматривать содержимое. Более того, вы даже можете извлечь всю информацию и сохранить ее как новый файл нужного вам формата. о программе просмотра DBF Средство просмотра DBF

**CDBF Shell Registration Code Free (Updated 2022)**

CDBF Shell 2022 Crack, последняя версия DBF-Shell, представляет собой бесплатное бесплатное приложение, помогающее читать/просматривать/экспортировать файлы базы данных. Этот инструмент поддерживает файлы, сохраненные в формате \*.dbf, созданные несколькими приложениями баз данных, такими как dBase III, dBase IV, FoxPro, Visual FoxPro и dBase Level 7. Это полезное приложение, позволяющее просматривать список записей в файл, не открывая его, даже если у вас не установлена конкретная база данных, плагин управления/приложение. Кроме того, вы можете быстро просмотреть содержимое файла. Инструмент имеет

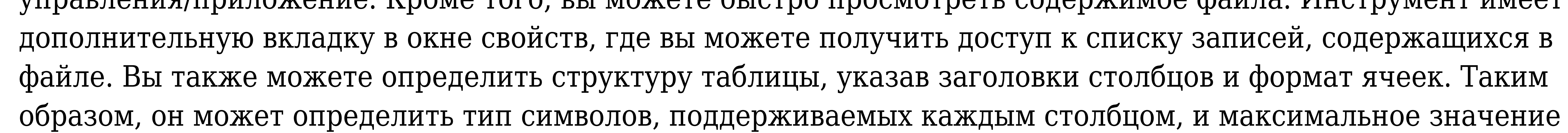

ширины. Кроме того, вы можете легко экспортировать выбранные записи в буфер обмена и обрабатывать их. Кроме того, вы можете включить порядок записей по умолчанию, а также отображать данные в виде символов ANSI (Windows) или ASCII (DOS). Ключевые особенности оболочки CDBF: Просматривает содержимое файла из его окна свойств. Экспортирует выбранные записи в буфер обмена или показывает/скрывает недавно удаленные записи. Отображает данные в виде символов ANSI или ASCII. Определяет имена записей, порядок заголовков и имена столбцов. Определяет тип символов, поддерживаемых каждым столбцом. Экспортирует содержимое файла \*.dbf на принтер по умолчанию. Легко обрабатывать и понимать. Что нового в этой версии: Исправлена ошибка приложения. Исправлены некоторые ошибки. Более того, последняя версия оболочки CDBF предназначена для работы с Windows XP SP3, Windows Server 2003 и Windows Vista. Приложение является бесплатным и поддерживает следующие языки: немецкий, английский, французский, испанский и португальский. Пожалуйста, если вы хотите отправить это программное обеспечение и / или какие-либо проблемы с ним, отправьте письмо по адресу support@add-ons.com. Спасибо большое. Если у вас возникла проблема с этой утилитой, попробуйте выполнить следующие действия: Вам не нужно загружать это программное обеспечение. Это прямая ссылка для скачивания от издателя программного обеспечения. Нажмите на загруженный файл и сохраните его на свой компьютер. Нажмите на сохраненный файл 1eaed4ebc0

ЭкстраНайти -- Запускает диалоговое окно «Найти». Эта утилита заменяет редко используемую команду \*goto. Его можно использовать как расширенную команду поиска для поиска файлов и папок. Это также полезное средство поиска файлов общего назначения, например, при просмотре содержимого большого раздела диска. Вы можете включать строковые критерии в критерии поиска (ищет строку в файле), исключать файлы/папки (исключая их из поиска), включать каталоги в поиск (в дополнение к файлам) и исключать текущий каталог (только поиск корень дерева каталогов) среди других параметров. Существует также параметр командной строки, который также позволяет вам искать каталоги. Однако обходного пути для символов Unicode в строке поиска нет. Более сложные параметры, такие как включение подкаталогов, исключение содержимого дерева каталогов и исключение текущего каталога, требуют тщательного тестирования. Рекомендуется поработать на запасной машине (или на той, на которой вы сейчас работаете), прежде чем вы столкнетесь с той же проблемой на основной машине. Существует также тестовый каталог, где вы можете опробовать новые функции, прежде чем применять их к основному каталогу. Пример: noregtest C:\папка C:\папка\тест Эта команда будет искать во всем дереве каталогов C:\folder файл или папку с тем же именем, что и у папки. Поменять местами -- Получает файл подкачки. Пожалуйста, проверьте точку восстановления системы, если вы видите системные значки «Стрелка», «Рука» или «Ананас» в нижнем углу экрана. Также попробуйте восстановление системы. Если вы не найдете точку восстановления системы, вы можете сделать полную резервную копию системы в этой точке. Если это не сработает, выполните действия, описанные в полной инструкции по резервному копированию системы (instructions.pdf), расположенной в той же папке, что и файл SwapFile.exe. SwapFile должен быть помещен в папку \windows\swap. Это не должно быть видно. Как только он окажется в папке подкачки, вам больше ничего не нужно делать.Вы можете не заметить никакой разницы, когда закроете систему. Чтобы закрыть работающую систему, нажмите кнопку «Х» или «Закрыть» в правом верхнем углу окна вашей системы. Получив файл SwapFile.exe, запустите его. Это создаст новую точку восстановления системы. Это новое восстановление системы

What's New in the?

CDBF Shell — полезное приложение, способное считывать структуру и содержимое файлов базы данных, сохраненных в формате \*.dbf. Приложение позволяет просматривать список записей в файле, не открывая его, даже если у вас не установлена конкретная база данных, плагин управления/приложение. ... CDBF SkyMap мощный инструмент для исследования Вселенной. Это позволяет увеличить масштаб неба и увидеть звезды, планеты и другие небесные тела. Есть два режима: 3D-режим, позволяющий увидеть небесные тела в 3Dграфике и 2D-режим, позволяющий увидеть космическое пространство из атмосферы Земли. Вы также можете просмотреть информацию о каждой звезде, планете, комете, спутнике и других небесных объектах. СDBF SkyMap Описание: CDBF SkyMap — мощный инструмент для исследования Вселенной. Это позволяет увеличить масштаб неба и увидеть звезды, планеты и другие небесные тела. Есть два режима: 3D-режим, позволяющий увидеть небесные тела в 3D-графике и 2D-режим, позволяющий увидеть космическое пространство из

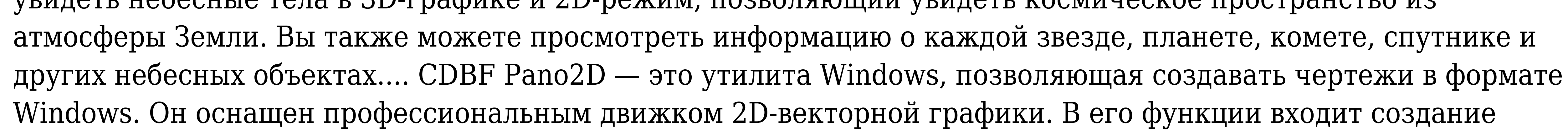

диаграмм и иллюстраций для цифровых носителей. - Векторные файлы -.DWG,.DXF,.DWG (.SVG) -.TGA,.PNG -.GIF и .JPG CDBF Pano2D Описание: CDBF Pano2D — это утилита Windows, позволяющая создавать чертежи в формате Windows. Он оснащен профессиональным движком 2D-векторной графики. В его функции входит создание диаграмм и иллюстраций для цифровых носителей.... CDBF Print2PDF — это утилита для преобразования документов, изображений и других файлов в формат PDF и их печати. Вы можете настроить параметры принтера и установить размер бумаги.Инструмент позволяет распечатать несколько страниц файла PDF и преобразовать их в другой формат. Вы можете добавлять в файл текстовые поля, рисовать линии, изображения и другое форматирование, а также устанавливать параметры разрыва страницы и изменять размер бумаги. Если результат печати меньше фактического размера файла, границы будут обрезаны, а

Щелкните здесь, чтобы просмотреть список требований для Steam Linux. Купить игру здесь Присоединяйтесь к нашему Discord-серверу Добро пожаловать в лабиринт замка доктора Гока. Лабиринт замка доктора Гока — это приключение в духе классических игр Infocom. В игре есть очаровательная история с темами фэнтези и научной фантастики, отличная музыка и анимация, нарисованная от руки 2D-графика и уникальная механика решения головоломок. Игру создал один разработчик — Энди Стотт из своего дома в Шеффилде.

Related links: